# Melodyne 4 klavye kısayolları

# Transport çubuğu

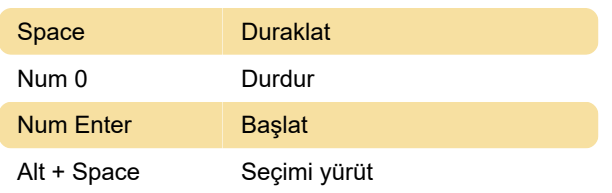

# Yapılandırmayı görüntüleme

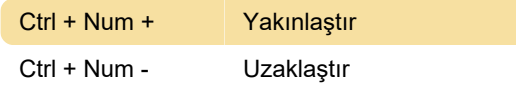

### Dosya

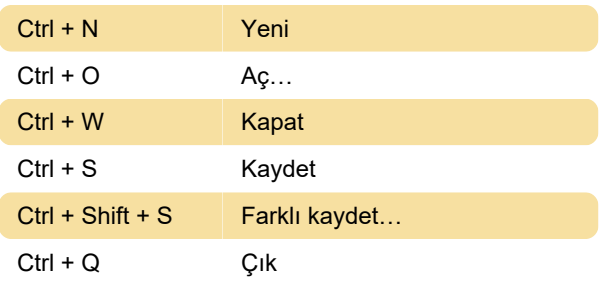

#### Nota atama

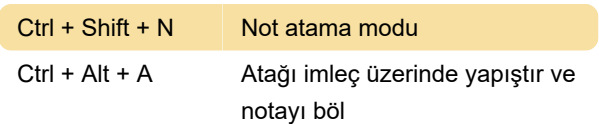

#### İzler

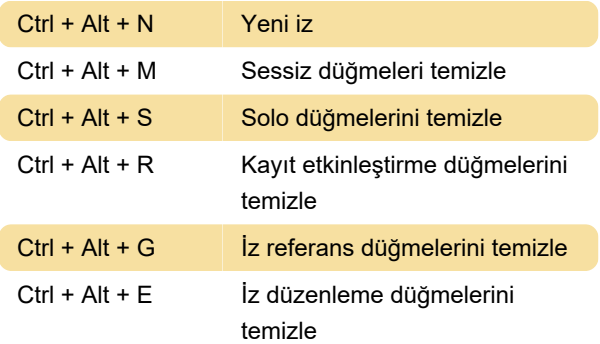

#### Notaları seçme

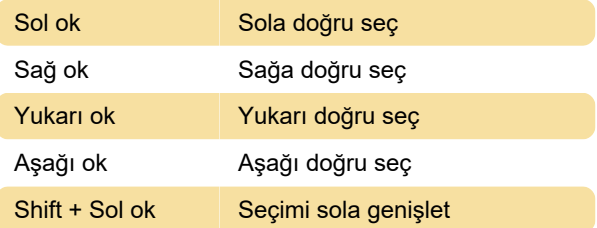

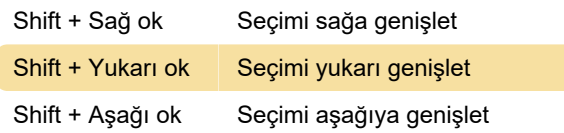

## Düzenleme araçları

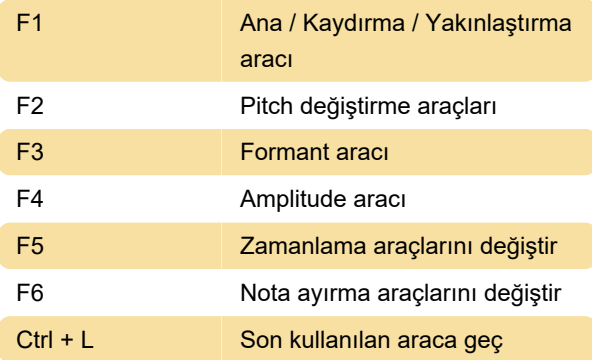

#### Düzenleme

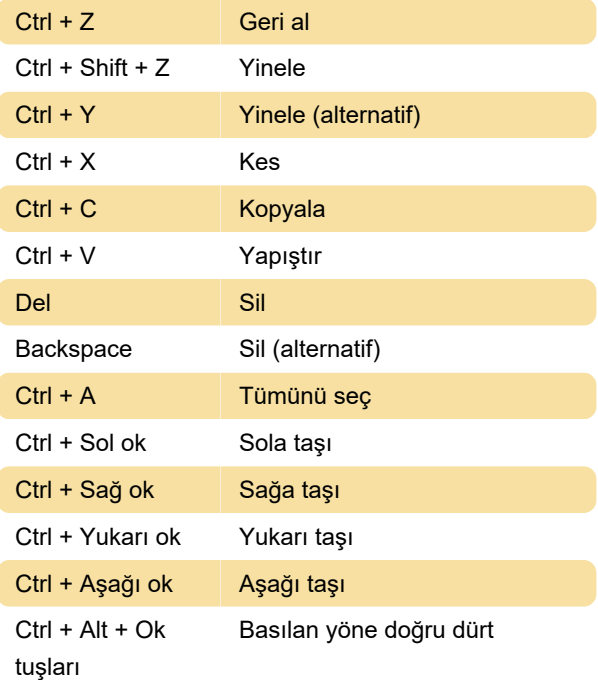

#### Son değişiklik: 16.02.2020 16:13:12

Daha fazla bilgi için: [defkey.com/tr/melodyne](https://defkey.com/tr/melodyne-klavye-kisayollari)[klavye-kisayollari](https://defkey.com/tr/melodyne-klavye-kisayollari)

[Bu PDF'yi özelleştir...](https://defkey.com/tr/melodyne-klavye-kisayollari?pdfOptions=true)